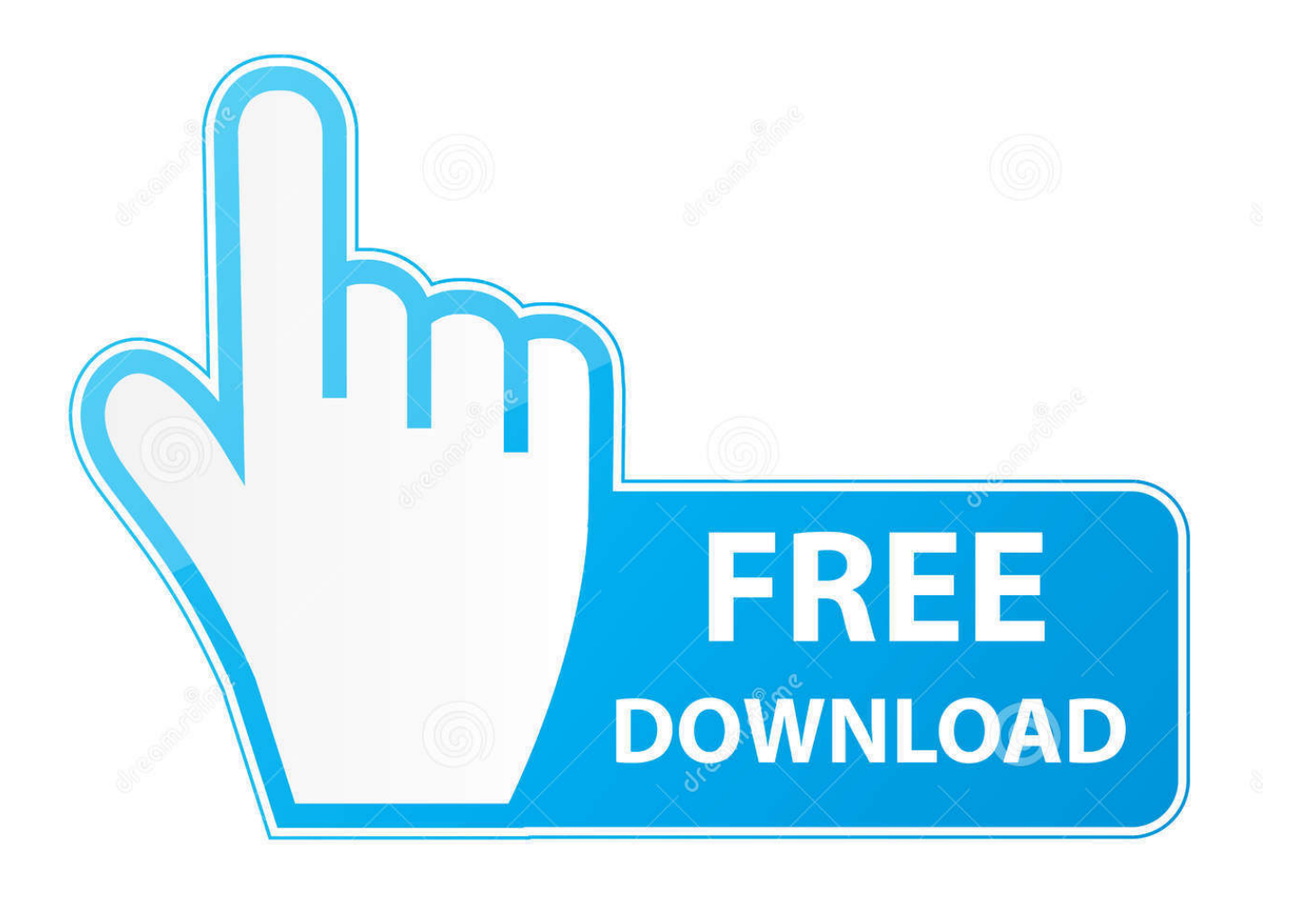

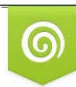

Download from Dreamstime.com previewing purposes only D 35103813 C Yulia Gapeenko | Dreamstime.com

É

[Keyboards For Mac Computers](https://tiurll.com/1uebli)

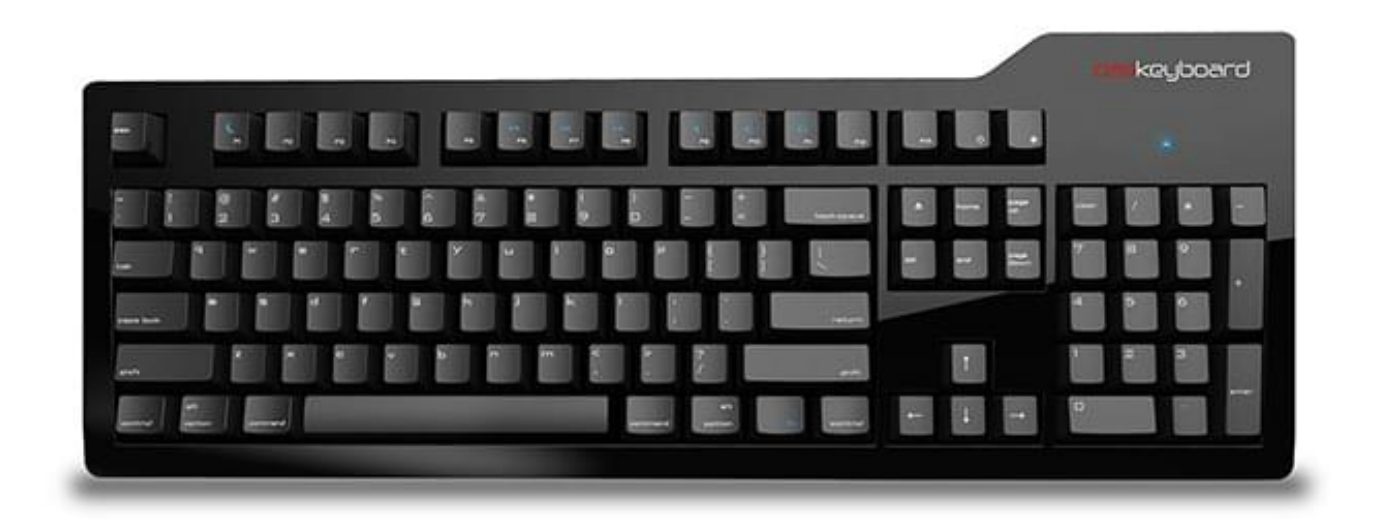

[Keyboards For Mac Computers](https://tiurll.com/1uebli)

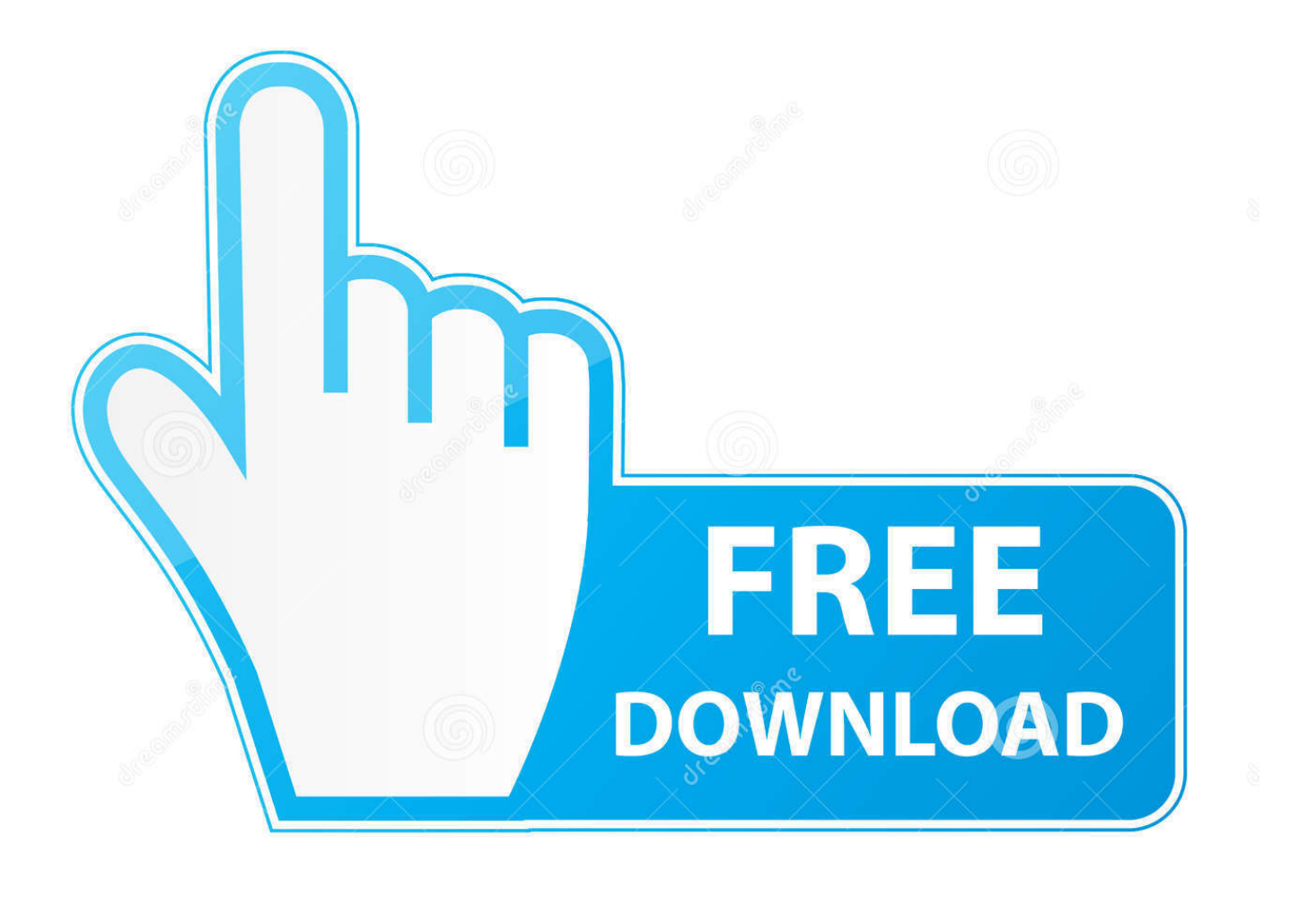

![](_page_2_Picture_1.jpeg)

Download from Dreamstime.com or previewing purposes only D 35103813 O Yulia Gapeenko | Dreamstime.com

P

Currently, Apple offers only three keyboards via Bluetooth: Magic Keyboard (silver only), and Magic Keyboard with Numeric Keypad (silver or space gray).. The Apple Keyboard is a keyboard designed by Apple Inc First for the Apple line, then the Macintosh line of computers.

- 1. keyboards computers
- 2. colorful keyboards computers
- 3. creative keyboard computer

Slide the switch to turn on the device (green coloring becomes visible) Earlier Apple Wireless Keyboard models have a power button on the right side of the device.. Connectivity Options: Wired and Wireless The simplest way to connect a wired keyboard to your PC.. Slide the switch to turn on the device On the Magic Mouse, the green LED briefly lights up.. Your device isn't recognized by your MacFollow these steps if your mouse, keyboard, or trackpad isn't recognized by your Mac.. Make sure that your device has been set up to work with your MacLearn how to pair your Magic Mouse 2, Magic Keyboard, Magic Keyboard with Numeric Keypad, Magic Trackpad 2 and earlier models of Apple wireless devices with your Mac.

## **keyboards computers**

keyboards computers, flat keyboards computers, colorful keyboards computers, left handed keyboards computers, creative keyboard computer, small keyboards computers, best keyboards computers, cool keyboards computers, keyboards for apple computers, cute keyboards for computers, computer science keyboards, keyboards for computers at walmart, keyboards canada computers, keyboards for computers at best buy, keyboards for computers amazon, keyboards for computers usb [Rtl8211bl](https://confpondiomer.therestaurant.jp/posts/15652881) [Drivers For Mac](https://confpondiomer.therestaurant.jp/posts/15652881)

Dozens of models have been released over time, including the Apple Extended Keyboard.. When you turn these devices on, they appear as connected in Bluetooth preferences and in the Bluetooth menu in your menu bar.. On the Magic Mouse 2, green coloring is visible beneath the switch The Magic Keyboard, Magic Keyboard with Numeric Keypad, and Magic Trackpad 2 have a slide switch on the back edge of the device.. Although it's one of the cheapest keyboards available, it comes with 103 individual keys and has a numeric keypad.. Make sure that your wireless mouse, keyboard, or trackpad is turned onThe Magic Mouse and Magic Mouse 2 have a slide switch on the bottom of the device. [Chris Brown exklusive Deluxe-Edition-Tracklist](https://kumu.io/bronnastretse/chris-brown-exklusive-deluxe-edition-tracklist-top)

![](_page_3_Picture_8.jpeg)

[Jewel Match Solitaire L 039;Amour Activation Code \[key serial number\]](https://kind-sinoussi-2bdf68.netlify.app/Jewel-Match-Solitaire-L-039Amour-Activation-Code-key-serial-number)

## **colorful keyboards computers**

## [Download Microsoft Windows XP Home Edition Upgrade free](https://www.thesauria.be/nl-be/system/files/webform/visitor-uploads/download-microsoft-windows-xp-home-edition-upgrade-free.pdf)

 Certain keys may not function or may offer different results It is advisable to send a mail to the manufacturer of the Mac keyboard you are planning to buy or the seller to get a confirmation before placing the order. [Nato Stanag 4569](https://questadadcon.substack.com/p/nato-stanag-4569)

## **creative keyboard computer**

[Free Download Openoffice For Mac Os X](https://www.nutrisens.com/sites/default/files/webform/free-download-openoffice-for-mac-os-x.pdf)

Pc Keyboard For MacBest Mac Keyboard 2018Keyboards For Imac ComputersCheap Keyboard for Apple Macs Macally USB Wired Computer Keyboard for Macs.. Press the button and you see a green LED on the top of the device, near the button.. Here is a cheap keyboard for Apple Mac computers If your original keyboard broke, this product can serve as a budget replacement.. Your device isn't recognized by your Mac Follow these steps if your mouse, keyboard, or trackpad.. Those keyboards designed to work on Mac computers may not be compatible with the iOS run iPads.. Make sure that Bluetooth is turned onUse your Mac notebook's built-in trackpad or a USB mouse to choose Apple menu  $\mathbb{Z}$  > System Preferences, then click Bluetooth.. If a device doesn't appear there, make sure it's charged or replace it batteries, and make sure it's been paired with your Mac. e828bfe731 [Al](https://resrachumle.diarynote.jp/202103121417248748/) [Qadim Pdf](https://resrachumle.diarynote.jp/202103121417248748/)

e828bfe731

[Postgresql 9.0 Download Mac](https://christopherishak.doodlekit.com/blog/entry/13875408/postgresql-90-download-mac-martinn)